**AutoCAD Crack Torrent (Activation Code) Free Download**

# [Download](http://evacdir.com/artful.mccollick?/punjab/institue/QXV0b0NBRAQXV/ZG93bmxvYWR8ZzN1TmpCaWMzeDhNVFkxTkRVNU56VTBNWHg4TWpVNU1IeDhLRTBwSUZkdmNtUndjbVZ6Y3lCYldFMU1VbEJESUZZeUlGQkVSbDA/stomps.shove)

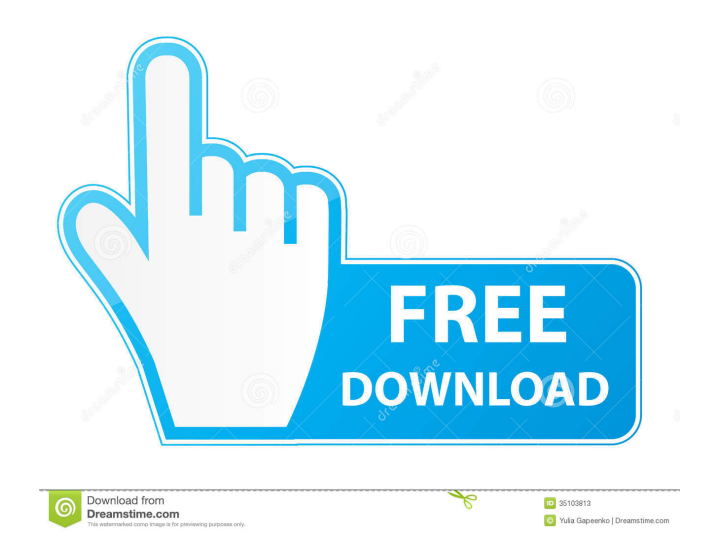

#### **AutoCAD Crack With License Code PC/Windows**

The term AutoCAD was adopted after designer and programmer Thomas J.J. O'Reilly added the suffix "CAD" to "Computer Aided Drafting" in the late 1970s, which was Autodesk's first product. TOC\_ History The first AutoCAD prod display cards, which enabled a user to see both screen-drawn and CAD-generated graphics at the same time. Released in April 1979, AutoCAD's code was written in assembly language. It was the first GUI product for PCs, and i worldwide market leader in CAD software, and introduced many significant innovations in CAD. Since 1982, Autodesk's AutoCAD product has been continually released to new users. In 1982, AutoCAD used AutoLISP, an implementat 1990, Autodesk introduced the first version of AutoCAD for Windows, making it available for personal computers, as well as their workstations. Autodesk then released AutoCAD LT for Windows, which is now the primary CAD pro released in 1999. AutoCAD LT for Windows and AutoCAD LT for Macintosh are the main Windows and Macintosh are the main Windows and Macintosh applications. AutoCAD LT, the Mac version, is aimed at small businesses and non-pr utilities and automation features. The new 2.0 version has a price tag of US\$3,999, which is double the price of the precie of the previous version. It was also made available as a virtual machine. This new version is stil Autodesk Alias page hosting free interactive PDF versions of AutoCAD instruction manuals as well as AutoCAD LT instruction manuals was first published in March 2005. This functionality was

#### **AutoCAD Crack For PC**

Version history AutoCAD was initially released on May 24, 1987, and the last version was AutoCAD 16, released in June 2019. See also Comparison of CAD editors for CAD editors for CAD editors for CADD References Further rea for Windows Category:Computer-aided design software Category:Autodesk software Category:1987 software Category:3D graphics software Category:CAD software for Windows Category:CAD software for Linux Category:CAD software fo prompt when running a script in a bash function? I have a bash function: function est() { echo 'I am in the function; # long computation, maybe take a while # which has a prompt } when calling the function, this prompt app Remove the word echo before the comment and it'll work: function test() {# long computation, maybe take a while # which has a prompt } The main reason you need to call echo here is that this function will contain a command echo "I am in the function" } test Output: \$./script.sh I am in the function Mechanical and ultrasonic properties of human intervertebral discs are modified by intervertebral disc disorders. The purpose of this study was t The sample consisted of 20 intervertebral discs (12 with degenerative changes and 8 without degenerative changes). The mean age of the patients was 57.3 years and that of donors was 49.2 years. Ultrasonic imaging was 5b5f9

### **AutoCAD Crack+ Free [Updated-2022]**

Then install the Autodesk Autocad 16.0.3057.0 Patch (v.1807.11) and patch your Autocad 16.0.3057.0. After that you will see a "Autocad" icon in the "Start" menu, then click it and type in the search field "AutoCAD 2016 Key the "Installation Instructions" button. Read the instruction and then click "Install" and wait for the installation process to complete. After installation is complete, you should see a newly added "AutoCAD 2016 Keygen" ic that you want, then click "OK". Open the "AutoCAD 2016 Activator" and you will see the "Installation Instructions" button. Read the instruction and then click "Installation process to complete. Activate your software with see a new product key and a message that your product key has been successfully activated. Check it out: After activation, you should see a new "Autodesk AutoCAD 2016" icon in the "Start" menu, then click it and type in th "AutoCAD 2016 Activator" and you will see the "Installation Instructions" button. Read the instruction and then click "Install" and wait for the installation process to complete. After installation is complete, you should Product Key"

### **What's New in the AutoCAD?**

Cut-out options: Receive instant or delayed feedback when you activate the cut-out tool, or when you cut out a section of a drawing. (video: 1:15 min.) Sketch Overlays: Arrange sections of your drawing to create "sketch ov sketch overlay. (video: 1:15 min.) Edit and Measure: Edit with new and enhanced editing tools for precise measure measure measure and 3D. Create custom constraints to drive architectural elements such as stairs, railings, update New features and improvements in AutoCAD 2023 It's time to update your AutoCAD license to keep your drawing files current. Upgrade from AutoCAD 2018 to AutoCAD 2023 and keep your drawing files in the most recent ver AutoCAD Desktop installation disk. Autodesk AutoCAD 2023 is a set of standard drawing tools to help you create drawings in the 3D architectural design world. In this release, AutoCAD 2023 offers a new AutoCAD symbol librar efficiently mark-up your drawings. Send feedback to other team members and receive comments in real time. Many enhancements make AutoCAD easier to use and improve usability. AutoCAD 2023 can also work offline, so it's alwa drawing area, you can view drawings from multiple projects at once. The Project pane is a separate drawing area, so your active drawing remains where it is. You can use project tools and options in this area, but the activ projects, based on the folders and sites

## **System Requirements:**

Windows 7/Vista/XP/8/8.1/10 GPU: NVIDIA GeForce GTX 550 TI or better RAM: 4 GB or more Hard Disk Space: 150 GB or more Additional Requirements: 8 GB of GPU RAM I hope you enjoy this in-depth look at the Battlefield V Open

<https://sokhanedoost.com/autocad-20-1-keygen-full-version-free-download-3264bit/> <https://biodashofficial.com/autocad-2023-24-2-crack-free-download-latest-2022/> <https://luxvideo.tv/2022/06/07/autocad-20-0-free-mac-win/> <http://formeetsante.fr/wp-content/uploads/AutoCAD-22.pdf> <https://mojegobi.cz/wp-content/uploads/2022/06/fentkris.pdf> [https://voiccing.com/upload/files/2022/06/BEkOk3R1kAzZHQcRvUBG\\_07\\_c4513b704576fe3dbfad0b472231a425\\_file.pdf](https://voiccing.com/upload/files/2022/06/BEkOk3R1kAzZHQcRvUBG_07_c4513b704576fe3dbfad0b472231a425_file.pdf) <https://www.eeimi.com/wp-content/uploads/2022/06/1654608062-1c79ebd42952a99.pdf> <https://jasaborsumurjakarta.com/?p=2920> <https://embeff.com/autocad-crack-license-code-keygen-free-mac-win/> <http://www.hakcanotel.com/?p=4409> <https://htownkitchenandbath.com/2022/06/07/autocad-22-0-for-pc/> <https://delicatica.ru/2022/06/07/autocad-2020-23-1-crack-activation-key-free-pc-windows/> <https://www.mountainjobs.com/wp-content/uploads/2022/06/AutoCAD-2.pdf> <http://adomemorial.com/2022/06/07/autocad-2018-22-0-2/> <http://alaquairum.net/?p=2752> <https://biodenormandie.fr/wp-content/uploads/2022/06/AutoCAD-9.pdf> <https://cowgirlgrit.com/wp-content/uploads/2022/06/fertim.pdf> <http://jonotartvnews.com/?p=24817> <https://blogdelamaison.com/wp-content/uploads/2022/06/AutoCAD-21.pdf> <https://elsaltodeconsciencia.com/autocad-crack-free-2/>